156-215.77<sup>Q&As</sup>

Check Point Certified Security Administrator

## Pass CheckPoint 156-215.77 Exam with 100% Guarantee

Free Download Real Questions & Answers PDF and VCE file from:

https://www.leads4pass.com/156-215-77.html

### 100% Passing Guarantee 100% Money Back Assurance

Following Questions and Answers are all new published by CheckPoint Official Exam Center

Instant Download After Purchase

- 100% Money Back Guarantee
- 😳 365 Days Free Update

Leads4Pass

800,000+ Satisfied Customers

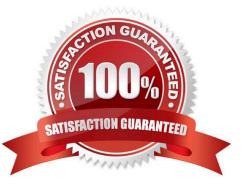

# Leads4Pass

#### **QUESTION 1**

In SmartDashboard, Translate destination on client side is checked in Global Properties. When Network Address Translation is used:

- A. It is not necessary to add a static route to the Gateway\\\'s routing table.
- B. It is necessary to add a static route to the Gateway\\'s routing table.
- C. The Security Gateway\\'s ARP file must be modified.
- D. VLAN tagging cannot be defined for any hosts protected by the Gateway.

Correct Answer: A

#### **QUESTION 2**

When attempting to connect with SecureClient Mobile you get the following error message: The certificate provided is invalid. Please provide the username and password. What is the probable cause of the error?

- A. Your user configuration does not have an office mode IP address so the connection failed.
- B. Your certificate is invalid.
- C. There is no connection to the server, and the client disconnected.
- D. Your user credentials are invalid.

Correct Answer: B

#### **QUESTION 3**

When translation occurs using automatic Hide NAT, what also happens?

- A. Nothing happens.
- B. The destination is modified.
- C. The destination port is modified.
- D. The source port is modified.

Correct Answer: D

#### **QUESTION 4**

Which feature in R77 permits blocking specific IP addresses for a specified time period?

A. Suspicious Activity Monitoring

- **B. HTTP Methods**
- C. Local Interface Spoofing
- D. Block Port Overflow

Correct Answer: A

#### **QUESTION 5**

While in SmartView Tracker, Brady has noticed some very odd network traffic that he thinks could be an intrusion. He decides to block the traffic for 60 minutes, but cannot remember all the steps. What is the correct order of steps needed to set up the block?

- 1) Select Active Mode tab in SmartView Tracker.
- 2) Select Tools > Block Intruder.
- 3) Select Log Viewing tab in SmartView Tracker.
- 4) Set Blocking Timeout value to 60 minutes.
- 5) Highlight connection that should be blocked.
- A. 1, 2, 5, 4
- B. 3, 2, 5, 4
- C. 1, 5, 2, 4
- D. 3, 5, 2, 4

Correct Answer: C

Latest 156-215.77 Dumps 156-215.77 Practice Test

156-215.77 Braindumps